#### Video Adaptativo Sobre HTTP

#### Pablo Flores Guridi, pablof@fing.edu.uy

Curso Tecnología de Servicios Audiovisuales Instituto de Ingeniería Eléctrica Facultad de Ingeniería Universidad de la República Montevideo, Uruguay

#### 16 de noviembre de 2022

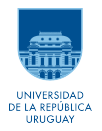

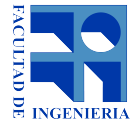

# De qué se trata

- en 2005 una compañía llamada "Move Networks" introdujo un nuevo paradigma...
	- el contenido multimedia es fragmentado en pequeños "segments" o "chunks"
	- cada segmento es distribuido mediante HTTP, como cualquier contenido web
	- distintos segmentos con distintas calidades son generados para el **mismo período**
	- el cliente puede decidir qué segmento descargar según sus propios requerimientos
- por lo general cada segmento dura entre 2 y 10 segundos
- es posible utilizar servidores web tradicionales por lo que no se requiere cambios en redes existentes
- ¡rápidamente se convirtió el el paradigma de distribución multimedia dominante!
- $\Rightarrow$  También conocido como HAS del Inglés "HTTP Adaptive Streaming"

## El paradigma anterior

- servidor "empujaba" el tráfico hacia el cliente
	- Real Time Messaging Protocol (RTMP): sobre TCP, orientado a conexión
	- Real Time Transport Protocol (RTP): sobre UDP, no orientado a conexión
- la lógica no estaba en el cliente sino en el servidor
	- Real Time Streaming Protocol (RTSP):
		- en general sobre TCP, orientado a conexión, utiliza el puerto 554
		- similar a HTTP, pero con estados
		- algunas directivas: OPTIONS, DESCRIBE, SETUP, PLAY, PAUSE
	- RTP Control Protocol (RTCP):
		- sobre UDP, no orientado a conexión
		- mediante este protocolo el cliente envía estadísticas al servidor
- el servidor mantiene el estado de todos los clientes
- se utilizan distintos protocolos y servidores dedicados
- el tráfico puede ser bloqueado en algunas redes

# RTP vs HAS

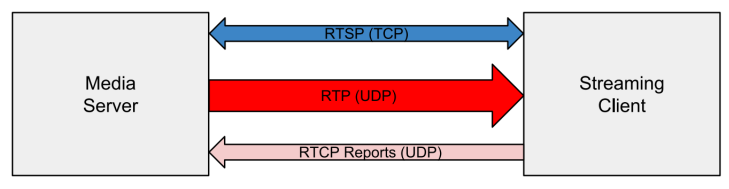

(a) Distribución multimedia mediante RTP

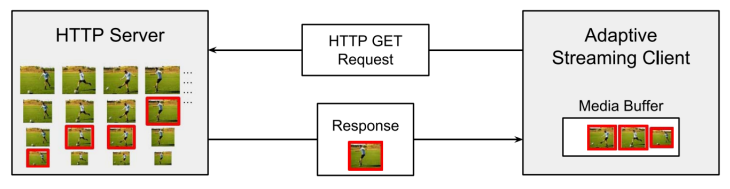

(b) Distribución multimedia mediante HAS

Figura: tomada de "A Survey on Bitrate Adaptation Schemes for Streaming Media over HTTP", IEEE Communications Surveys & Tutorials.

⇒ HAS utiliza HTTP en capa de aplicación y TCP en capa de transporte

# Push vs Pull delivery

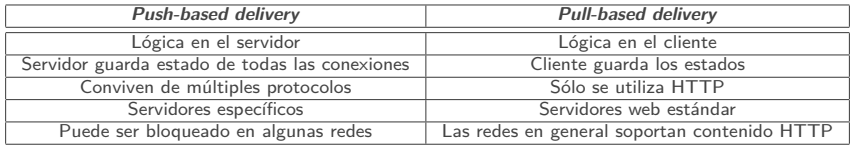

- con "lógica" nos referimos al control de la reproducción y su calidad
- al mantener estados en el servidor, es más probable que el servicio se vea afectado ante caídas parciales
- $\bullet$  Servidores web más ampliamente utilizados en el mundo<sup>1</sup>:
	- Apache 44*,*3 %
	- nginx 41*,*0 %
	- IIS  $-8.9\%$
	- LiteSpeed Web Server 3*,*9 %
	- GWS 0*,*9 %

 $\Rightarrow$  ¡métodos basados en *push* requieren servidores más complejos, más caros y menos estables!

<sup>1</sup> Fuente: Wikipedia ([https://en.wikipedia.org/wiki/Web\\_server](https://en.wikipedia.org/wiki/Web_server)), datos al 2019

#### Algunos conceptos importantes

- **segment** o **chunk**: porción del contenido multimedia, usualmente de 2 a 10 segundos
- **representations**: distintas versiones codificadas del mismo segment (pueden cambiar calidades, bitrates, resoluciones)
- **adaptation set**: conjunto de representations, por ejempo video, distintos idiomas de audio, distintos idiomas de subtítulos
- **manifest**: archivo que especifica los distintos adaptation sets y representations disponibles, y la ruta para obtenerlos

# Ejemplo de sesión HAS

- $(1)$  el cliente pide al servidor el manifest mediante un HTTP GET
- $(2)$  en el manifest lee los *adaptation sets* y *representations* disponibles, entre otra información
- $(3)$  según algún criterio (en general las preferencias del usuario) se seleccionan los *adaptation sets* a descargar
- (4) según algún criterio (en general la de menor bitrate) se selecciona la primera representation a descargar de cada adaptation set
- (5) se descarga el primer segmento de las representations seleccionadas
- (6) a partir de ciertos parámetros (ancho de banda, estado del buffer, batería, CPU, etc.) se selecciona la siguiente representation a descargar de cada adaptation set
- (7) se descarga el siguiente segmento de las representations seleccionadas
- (8) se vuelve al paso 6 en tanto dure la sesión

### Principales estándares

- HTTP Dynamic Streaming (HDS)
	- creador: Adobe
- Smooth Streaming
	- creador: Microsoft
- HTTP Live Streaming (HLS)
	- creador: Apple
- Dynamic Adaptive Streaming over HTTP (DASH)
	- creador: MPEG
- $\Rightarrow$  ison todos distintas maneras de implementar HAS!

# Algo sobre HTTP (1) - introducción

- protocolo de aplicación sin estados que permite transferencia de archivos a través de Internet
- se basa en el modelo cliente-servidor, bajo una lógica de pedido-respuesta (request-response)
- el servidor estará esperando por un pedido por parte del cliente, analizará el mensaje y enviará una o más respuestas en consecuencia
- **resource**: el objetivo de un pedido HTTP, identificado por un Uniform Resource Identifier (URI)
- **representation (HTTP)**: información que representa el estado actual de un resource

Cuadro: versiones de HTTP y años de publicación

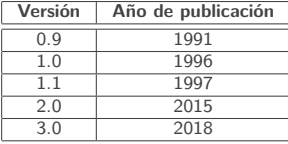

## Algo sobre HTTP (2) - mensajes y formato

Un mensaje HTTP tiene el siguiente formato:

 $HTTP$ -message  $=$  start-line \*( header-field CRLF ) CRLF [ message-body ]

- start-line  $=$  request-line / status-line
- request-line  $=$  METHOD SP request-URI SP HTTP-version CRLF
- status-line = HTTP-version SP status-code SP reason-phrase CRLF
- header-field  $=$  field-name ":" OWS field-value OWS
- message-body  $=$  \*OCTET

# Algo sobre HTTP (3) - métodos

- en HTTP los requests se realizan en forma de métodos
- cada método indica el propósito por el cuál el cliente ha realizado el request y qué espera en respuesta
- una descripción detallada puede ser encontrada en
	- <https://tools.ietf.org/html/rfc7231>
	- <https://tools.ietf.org/html/rfc5789> (PATCH)

#### Cuadro: Métidos HTTP

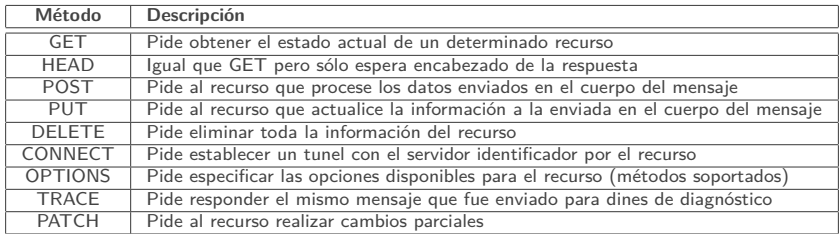

# Algo sobre HTTP (4) - ejemplo: GET

#### Request

GET /hello.txt HTTP/1.1 User-Agent: curl/7.16.3 libcurl/7.16.3 OpenSSL/0.9.7l zlib/1.2.3 Host: www.example.com Accept-Language: en, mi

#### Response

HTTP/1.1 200 OK Date: Mon, 27 Jul 2009 12:28:53 GMT Server: Apache Last-Modified: Wed, 22 Jul 2009 19:15:56 GMT ETag: "34aa387-d-1568eb00" Accept-Ranges: bytes Content-Length: 51 Vary: Accept-Encoding Content-Type: text/plain

¡Hola! Este ejemplo lo saqué del RFC-7230, sección 2.1

# HTTP Live Streaming (HLS)

- fue implementado por Apple en 2009
- es uno de los protocolos líderes para la distribución de contenido multimedia mediante HAS
- web oficial <https://developer.apple.com/streaming/>
- la versión 7 (y última) del protocolo está especificada en el RFC-8216

## HLS, conceptos importantes

- **master playlist** (manifest):
	- un set de variant streams
	- su URI debe terminar con m3u8 o m3u
- **media playlist** (*manifest*):
	- refiere a un variant stream o una rendition
	- especifica cómo obtener los segments correspondientes
	- su URI debe terminar con m3u8 o m3u

#### • **variant stream**:

- diferentes versiones del mismo contenido, en cuanto a calidad, resolución y bitrate
- es formado por un conjunto de renditions o rendition groups
- son seleccionados debido al entorno (condiciones de red, CPU, buffer, etc.)

#### • **rendition**:

- versiones alternativas de un contenido
- por ejemplo distintos idiomas de audio o subtítulos
- son seleccionadas según las preferencias del usuario
- a un set de renditions se los llama rendition groups

# Master Playlist

#### **#EXTM3U**

#EXT-X-STREAM-INF:BANDWIDTH=150000,RESOLUTION=416x234,CODECS="avc1.42e00a,mp4a.40.2" http://example.com/low/index.m3u8 #EXT-X-STREAM-INF:BANDWIDTH=240000,RESOLUTION=416x234,CODECS="avc1.42e00a,mp4a.40.2" http://example.com/lo mid/index.m3u8 #EXT-X-STREAM-INF:BANDWIDTH=440000,RESOLUTION=416x234,CODECS="avc1.42e00a,mp4a.40.2" http://example.com/hi\_mid/index.m3u8 #EXT-X-STREAM-INF:BANDWIDTH=640000,RESOLUTION=640x360,CODECS="avc1.42e00a,mp4a.40.2" http://example.com/high/index.m3u8 #EXT-X-STREAM-INF:BANDWIDTH=64000,CODECS="mp4a.40.5" http://example.com/audio/index.m3u8

Figura: tomada de <https://developer.apple.com/streaming/>.

- la master playlist es leída una única vez al comienzo de la reproducción, se asume que su contenido no cambia
- tags:
	- EXTM3U:
		- indica que se trata de un archivo M3U extendido
		- todas las playlists deben comenzar con este tag
	- EXT-X-STREAM-INF:
		- especifica un variant stream que es un conjunto de renditions
		- los atributos del tag dan información del variant stream
		- la URI siguiente es mandatoria especifica una rendition del variant stream

## Media Playlist - VOD

#EXTM3U #FXT-X-PLAYLIST-TYPE:VOD #EXT-X-TARGETDURATION:10 #EXT-X-VERSION: 4 #EXT-X-MEDIA-SEQUENCE: 0 #EXTINF:10.0. http://example.com/movie1/fileSequenceA.ts #EXTINF:10.0, http://example.com/movie1/fileSequenceB.ts #EXTINF:10.0, http://example.com/movie1/fileSequenceC.ts #EXTINF:9.0, http://example.com/movie1/fileSequenceD.ts #EXT-X-ENDLIST

Figura: tomada de <https://developer.apple.com/streaming/>.

• para VOD las media playlists son estáticas y especifican las URI de todo el contenido multimedia

# Media Playlist - VOD (tags)

- EXT-X-PLAYLIST-TYPE: puede tomar los valores EVENT o VOD
	- puede tomar los valores EVENT o VOD
	- EVENT: el servidor no puede borrar ninguna parte de la playlist, sólo puede agregar cosas al final
	- VOD: la playlist no debe cambiar nunca
- EXT-X-TARGETDURATION: el tamaño máximo que puede tener un segment
- EXT-X-VERSION: indica la versión de la playlist
- EXT-X-MEDIA-SEQUENCE: indica el número de secuencia de la primera URI de la lista
- EXTINF: la duración en segundos del segment especificado en la URI que está a continuación
- EXT-X-ENDLIST: indica que no se especificarán más segments en la playlist

## Media Playlist - live

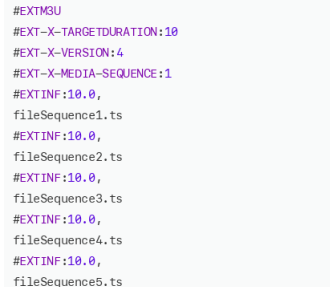

Figura: tomada de <https://developer.apple.com/streaming/>.

- · puede verse este tipo de *playlists* como ventanas móviles
- el tag EXT-X-ENDLIST no está al final de la lista, indicando que se irán agregando nuevos segments
- conforme se van agregando segments al final de la lista, se remueven los primeros
- la playlist está constantemente variando su contenido

## Media Playlist - event

#FXTM3U #FXT-X-PLAYLIST-TYPE: FVENT #FXT-X-TARGETDURATION:10 #FXT-X-VERSTON: 4 #EXT-X-MEDIA-SEQUENCE: 0 #EXTINF:10.00. fileSequence0.ts #EXTINF:10.0, fileSequence1.ts #EXTINF:10.0, fileSequence2.ts #EXTINF:10.0, fileSequence3.ts #EXTINF:10.0, fileSequence4.ts

Figura: tomada de <https://developer.apple.com/streaming/>.

- en este tipo de *playlists* el tag EXT-X-PLAYLIST-TYPE toma el valor EVENT
- el tag EXT-X-ENDLIST inicialmente no está al final de la lista, indicando que se irán agregando nuevos segments
- no se elimina ningún *segment* anterior, siemplemente se agregan nuevos al final

## Tag EXT-X-MEDIA

#### #EXTM3U #EXT-X-VERSION:3 #EXT-X-MEDIA:TYPE=SUBTITLES,GROUP-ID="subs",NAME="Chinese",URI="chinese/ed.ttml" #EXT-X-MEDIA:TYPE=SUBTITLES,GROUP-ID="subs",NAME="French",URI="french/ed.ttml" #EXT-X-MEDIA:TYPE=AUDIO,GROUP-ID="aac",NAME="English",URI="en/chunklist\_b160000.m3u8" #EXT-X-MEDIA:TYPE=AUDIO,GROUP-ID="aac",NAME="Spanish",URI="sp/chunklist\_b160000.m3u8" #EXT-X-MEDIA:TYPE=AUDIO,GROUP-ID="aac",NAME="Commentary",URI="com/chunklist\_b160000.m3u8" #EXT-X-STREAM-INF:PROGRAM-ID=1,BANDWIDTH=2962000,NAME="High",CODECS="avc1.66.30", \ RESOLUTION=1280x720,AUDIO="aac",SUBTITLES="subs" 1280/chunklist\_b2962000.m3u8 #EXT-X-STREAM-INF:PROGRAM-ID=1,BANDWIDTH=1427000,NAME="Medium",CODECS="avc1.66.30", \ RESOLUTION=768x432,AUDIO="aac",SUBTITLES="subs" 768/chunklist\_b1427000.m3u8 #EXT-X-STREAM-INF:PROGRAM-ID=1,BANDWIDTH=688000,NAME="Low",CODECS="avc1.66.30", \ RESOLUTION=448x252,AUDIO="aac",SUBTITLES="subs" 448/chunklist\_b688000.m3u8

- es utilizado para identificar renditions alternativas del mismo contenido
- por ejemplo audios y subtítulos de distintos idiomas
- también distintas cámaras grabando el mismo evento

# Atributos (1)

Distintos tags definen distintos atributos, siguen algunos ejemplos para el tag **EXT-X-STREAM-INF**:

- BANDWIDTH: el bitrate máximo de variant stream
- RESOLUTION: la resolución óptima a la cuál presentar al variant stream
- CODECS: una lista separada por coma de los formatos presentes en el variant stream

# Atributos (2)

Distintos tags definen distintos atributos, siguen algunos ejemplos para el tag **EXT-X-MEDIA**:

- TYPE: puede tomar los valores AUDIO, VIDEO, SUBTITLES o CLOSED-CAPTIONS; es un atributo requerido
- GROUP-ID: especifica el grupo al cual pertenece la rendition; es un atributo requerido
- NAME: da una descripción a la rendition; es un atributo requerido
- URI: es un atributo opcional (a menos que se trate de subtítulos), especifica especifica la media playlist correspondiente a esta rendition

## Media Segments soportados

- MPEG-2 Transport Stream.
	- Sólo SPTS soportados.
	- Los primeros dos paquetes deben ser PAT y PMT.
- Fragmented MPEG-4.
	- Basados en el ISO Base Media File Format.
	- Cada fragmento corresponde a un chunk.
	- Podemos ir pidiendo al archivo de a bytes.
- Packed audio.
	- AAC sobre ADTS
	- MP3.
	- $\bullet$  AC-3.
	- Enhanced AC-3.
- WebVTT
	- Es el único formato de subtítulos soportado.

# Show time!

- (1) instalar algun servidor web, como por ejemplo nginx sudo apt get install nginx
- (2) crear una carpeta "hls" en /var/www/html/ sudo mkdir /var/www/html/hls
- (3) instalar ffmpeg

sudo apt install ffmpeg

- (4) crear cada uno de los variant streams con el siguiente comando ffmpeg  $-i$  <input>  $-g$  <gop size>  $-s$  <resolution> \ -aspect <aspect ratio> -r <frame rate> -c:v <video codec> \  $-c:a$  <audio codec> -b <br/> <br/>bitrate> -hls list size 0 \ -force key frames 'expr:gte(t,n forced\*10)'  $\setminus$ -hls time <chunk duration> <output.m3u8>
- (5) armar la playlist segun los variant streams definidos
- (6) dejar todo disponible en el servidor web
- (7) probar reproducir con VLC en modo verbose
	- vlc -vv http://localhost/hls/playlist.m3u8

Dynamic Adaptive Streaming over HTTP (MPEG Dash)

- ISO/IEC 23009-1: Information technology Dynamic adaptive streaming over HTTP (DASH) – Part 1: Media presentation description and segment formats.
- Estandarizado por el grupo MPEG en abril de 2012, la última versión revisada es de 2019.
- Es un estándar fomentado por la industria (Microsoft, Apple, Netflix, Qualcomm, Ericsson, Samsung, entre otros) con el objetivo de lograr interoperabilidad.
- Se formó a la vez el DASH Industry Forum (<https://dashif.org/>) para promover la adopción del estándar.
- Este foro además desarrolló y mantiene un player de referencia en código abierto (<https://reference.dashif.org/dash.js/>).

## Descripción general del sistema

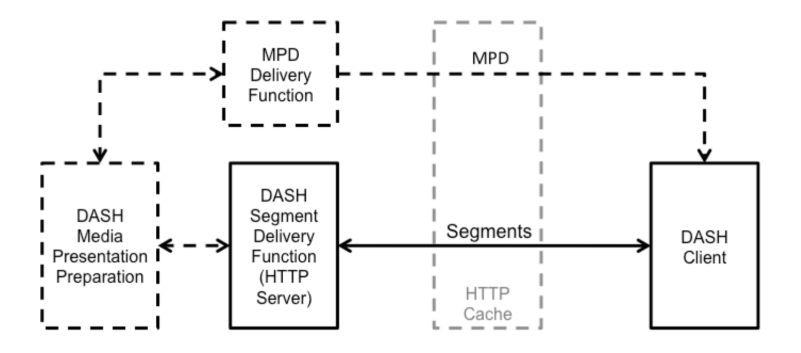

Figura: Tomada del estándar.

- Los Media Presentation Description (MPD) son archivos XML que indican al cliente cómo acceder a cada uno de segmentos (o partes de ellos).
- Todo el control recae principalmente sobre el cliente.

# Componentes lógicos de un cliente DASH

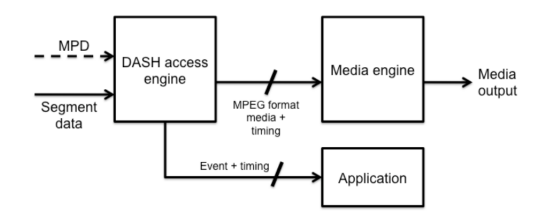

Figura: Tomada del estándar.

- A partir del MPD se piden (y reciben) los segmentos (o partes de ellos).
- El Media engine recibe contenido multimedia en dos posibles formatos contentedores: ISO/IEC 14496-12 ISO Base Media File Format, o ISO/IEC 13818-1 MPEG-2 Transport Stream.
- La Application recibe información temporal para mapear el contenido multimedia con la línea temporal del archivo MPD.
- Lo anterior es una abstracción. El estándar no especifica cómo debe ser implementado el *player*.

## El modelo de datos de DASH

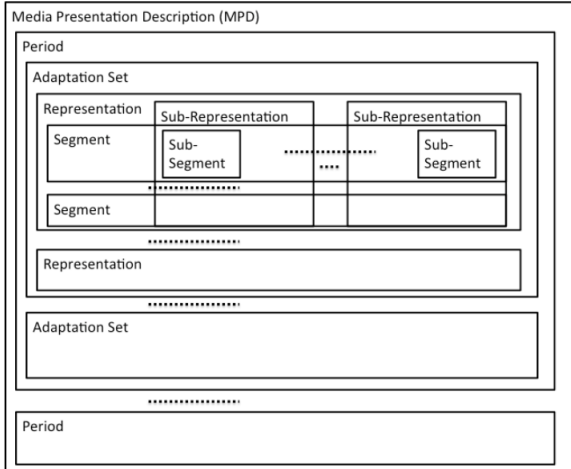

Figura: Tomada del estándar.

## Algunas definiciones

- **Media Presentation**: Colección da datos que forman un contenido multimedia.
- **Period**: Intervalo de la Media Presentation. Una Media Presentation puede estar formada por uno o varios Periods contiguos.
- **Media Content Component**: Una media única y continua que puede ser codificada de manera individual.
- **Media Stream**: Versión codificada de un Media Content Component.
- **Adaptation Set**: Conjunto de versiones codificadas e intercambiables de un mismo Media Content Component (o conjunto de ellos). Conjunto de Representations intercambiables.
- **Representation**: Uno o más Media Streams listos para ser distribuidos (encapsulados y con metadata).
- **Segment**: Unidad de datos asociados a un pedido HTTP. Puede ser un rango de bytes correspondiente a un archivo de mayor tamaño.

#### Media Presentation Description

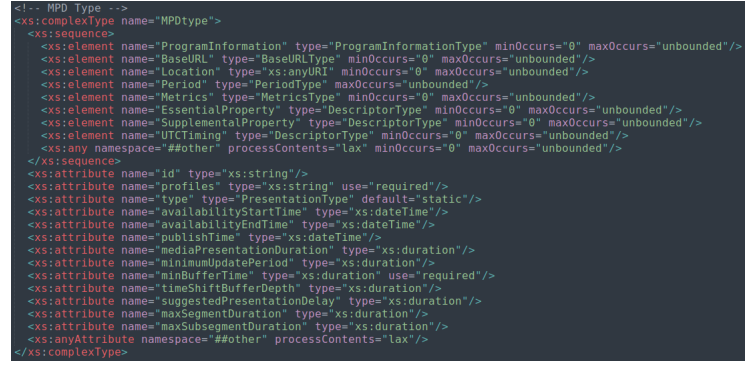

## Period

#### !-- Period --> <xs:complexType\_name="PeriodType"> <xs:element\_name="BaseURL"\_type="BaseURLType"\_minOccurs="0"\_maxOccurs="unbounded"/> <xs:element\_name="SeqmentBase"\_type="SeqmentBaseType"\_minOccurs="0"/> <xs:element name="SegmentList" type="SegmentListType" minOccurs="0"/> <xs:element\_name="SegmentTemplate"\_type="SegmentTemplateType"\_minOccurs="0"/> <xs:element name="AssetIdentifier" type="DescriptorType" minOccurs="0"/> <xs:element name="EventStream" type="EventStreamType" minOccurs="0" maxOccurs="unbounded"/> <xs:element\_name="AdaptationSet"\_type="AdaptationSetType"\_minOccurs="0"\_maxOccurs="unbounded"/> <xs:element name="Subset" type="SubsetType" minOccurs="0" maxOccurs="unbounded"/> <xs:element name="SupplementalProperty" type="DescriptorType" minOccurs="0" maxOccurs="unbounded"/> <xs:any namespace="##other" processContents="lax" minOccurs="0" maxOccurs="unbounded"/> <xs:attribute ref="xlink:href"/> <xs:attribute ref="xlink:actuate" default="onRequest"/> <xs:attribute name="id" type="xs:string"/> <xs:attribute name="start" type="xs:duration"/> <xs:attribute name="duration" type="xs:duration"/> <xs:attribute name="bitstreamSwitching" type="xs:boolean" default="false"/> <xs:anvAttribute namespace="##other" processContents="lax"/>

## Adaptation Sets

```
Adaptation Set -->
<xs:complexType name="AdaptationSetType">
   <xs:extension base="RepresentationBaseTvpe">
      <xs:element name="Role" type="DescriptorType" minOccurs="0" maxOccurs="unbounded"/>
      <xs:element_name="Rating"_type="DescriptorType"_minOccurs="0"_maxOccurs="unbounded"/>
      <xs:element_name="Viewnoint"_type="DescriptorType"_minOccurs="0"_maxOccurs="upbounded"/>
      <xs:element name="ContentComponent" type="ContentComponentType" minOccurs="0" maxOccurs="unbounded"/
      <xs:element name="BaseURL" type="BaseURLType" minOccurs="0" maxOccurs="unbounded"/>
      <xs:element name="SeqmentBase" type="SeqmentBaseType" minOccurs="0"/>
      <xs:element name="SegmentList" type="SegmentListType" minOccurs="0"/>
      <xs:element_name="SegmentTemplate"_type="SegmentTemplateType"_minOccurs="0"/>
      <xs:element name="Representation" type="RepresentationType" minOccurs="0" maxOccurs="unbounded"/>
     <xs:attribute ref="xlink:href"/>
     <xs:attribute ref="xlink:actuate" default="onRequest"/>
     <xs:attribute name="id" type="xs:unsignedInt"/>
    <xs:attribute name="group" type="xs:unsignedInt"/>
     <xs:attribute name="lang" type="xs:language"/>
     <xs:attribute_name="contentType"_type="xs:string"/>
    <xs:attribute name="par" type="RatioType"/>
    <xs:attribute name="minBandwidth" type="xs:unsignedInt"/>
     <xs:attribute_name="maxBandwidth"_type="xs:unsignedInt"/>
    <xs:attribute name="minWidth" type="xs:unsignedInt"/>
    <xs:attribute_name="maxWidth"_type="xs:unsignedInt"/>
    <xs:attribute name="minHeight" type="xs:unsignedInt"/>
    <xs:attribute name="maxHeight" type="xs:unsignedInt"/>
    <xs:attribute name="minFrameRate" type="FrameRateType"/>
    <xs:attribute_name="maxFrameRate"_type="FrameRateType"/>
    <xs:attribute name="seqmentAlignment" type="ConditionalUintType" default="false"/>
    <xs:attribute name="subseqmentAlignment" type="ConditionalUintType" default="false"/>
    <xs:attribute name="subseqmentStartsWithSAP" type="SAPType" default="0"/>
    <xs:attribute name="bitstreamSwitching" type="xs:boolean"/>
```
#### Representation

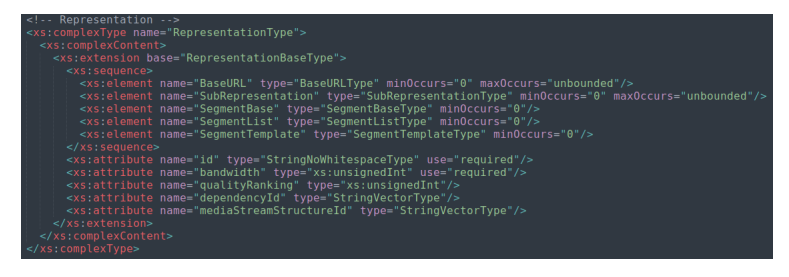

- Cada Representation es formada por uno o más Segments.
- Debe contar con un Segment de inicialización, a menos que todos los Segments sean autoinicializados.

# Segment Base

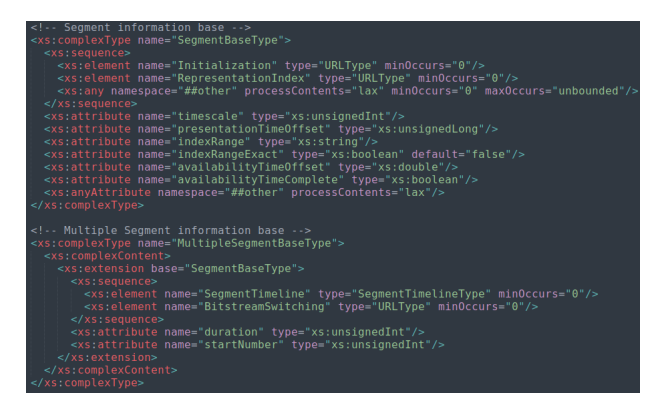

- Se debe utilizar cuando la Representation consta de un único Segment.
- En caso de constar de más de un Segment deben utilizarse los elementos Segment List o Segment Template.

# Segment List

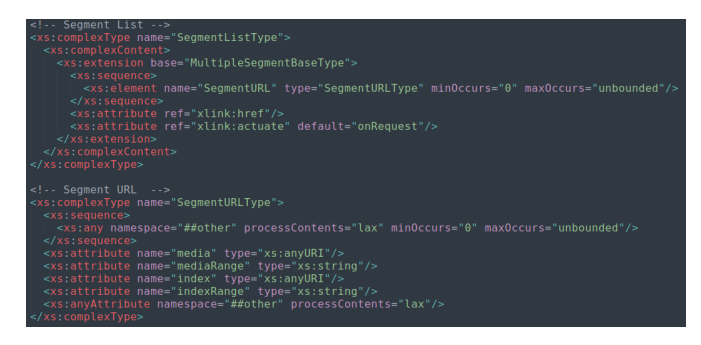

- Cada elemento contiene un conjunto de elementos del tipo SegmentURL.
- Cada SegmentURL referencia a cada uno de los Segments consecutivos.

#### Segment Template

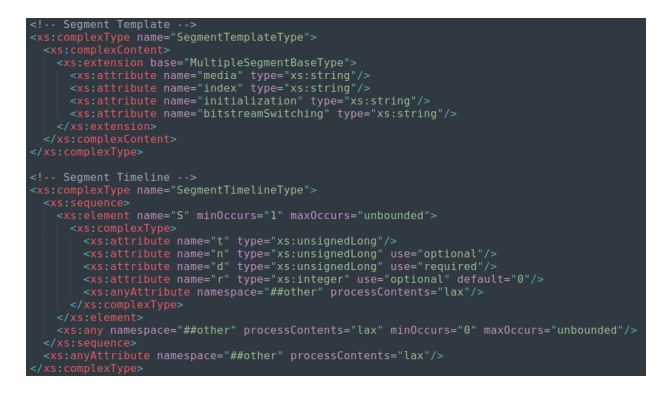

Figura: Tomado de [https://standards.iso.org/ittf/](https://standards.iso.org/ittf/PubliclyAvailableStandards/MPEG-DASH_schema_files/DASH-MPD.xsd) [PubliclyAvailableStandards/MPEG-DASH\\_schema\\_files/DASH-MPD.xsd](https://standards.iso.org/ittf/PubliclyAvailableStandards/MPEG-DASH_schema_files/DASH-MPD.xsd).

• Da una manera dinámica para ir obteniendo los distintos Segments.

# Tipos de Segments

• Se especifican cuatro tipos de segmentos:

- Initialization Segments.
- Media Segments.
- Index Segments.
- Bitstream Switching Segments.
- Formatos soportados:
	- ISO Base Media File Format (ISO/IEC 14496-12).
	- MPEG-2 TS (ISO/IEC 13818-1).